# **Advanced Topics:** Additional Resources Performance tools and exotic architectures

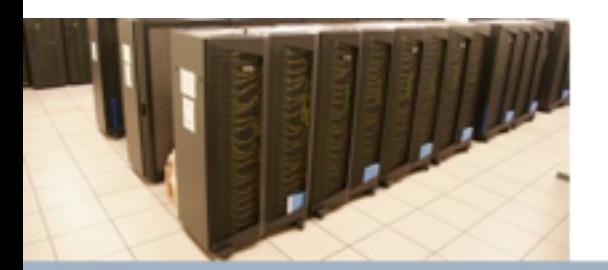

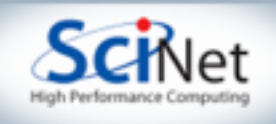

## GPUs

• Don't look now, but your graphics card is possibly more powerful than your CPU.

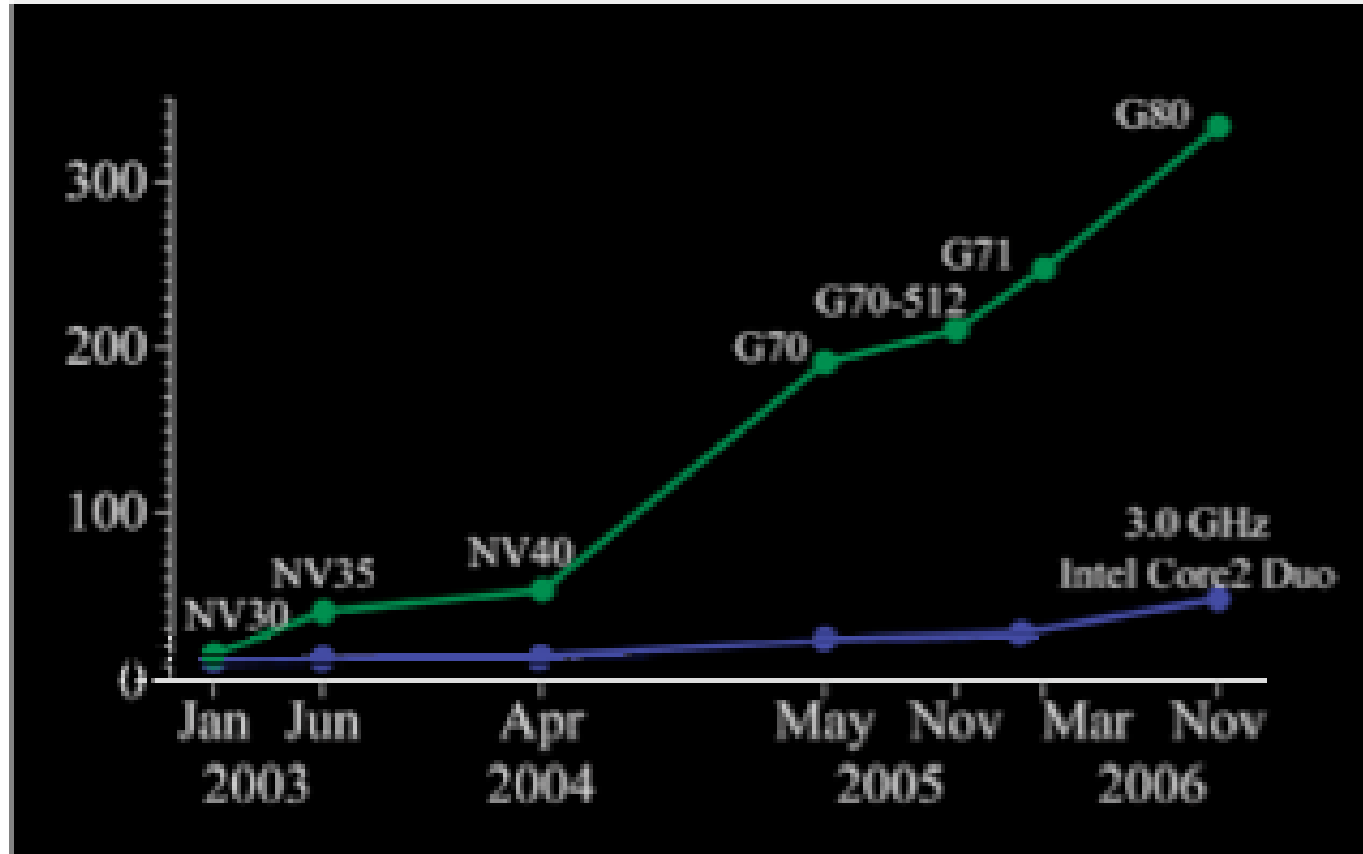

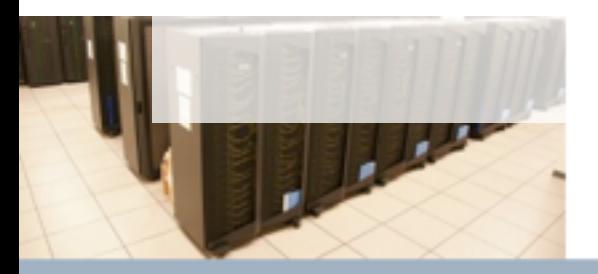

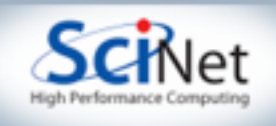

## GPU

• The triumphant return of the massively data-parallel type machine (Connection Machine, MasPar..)

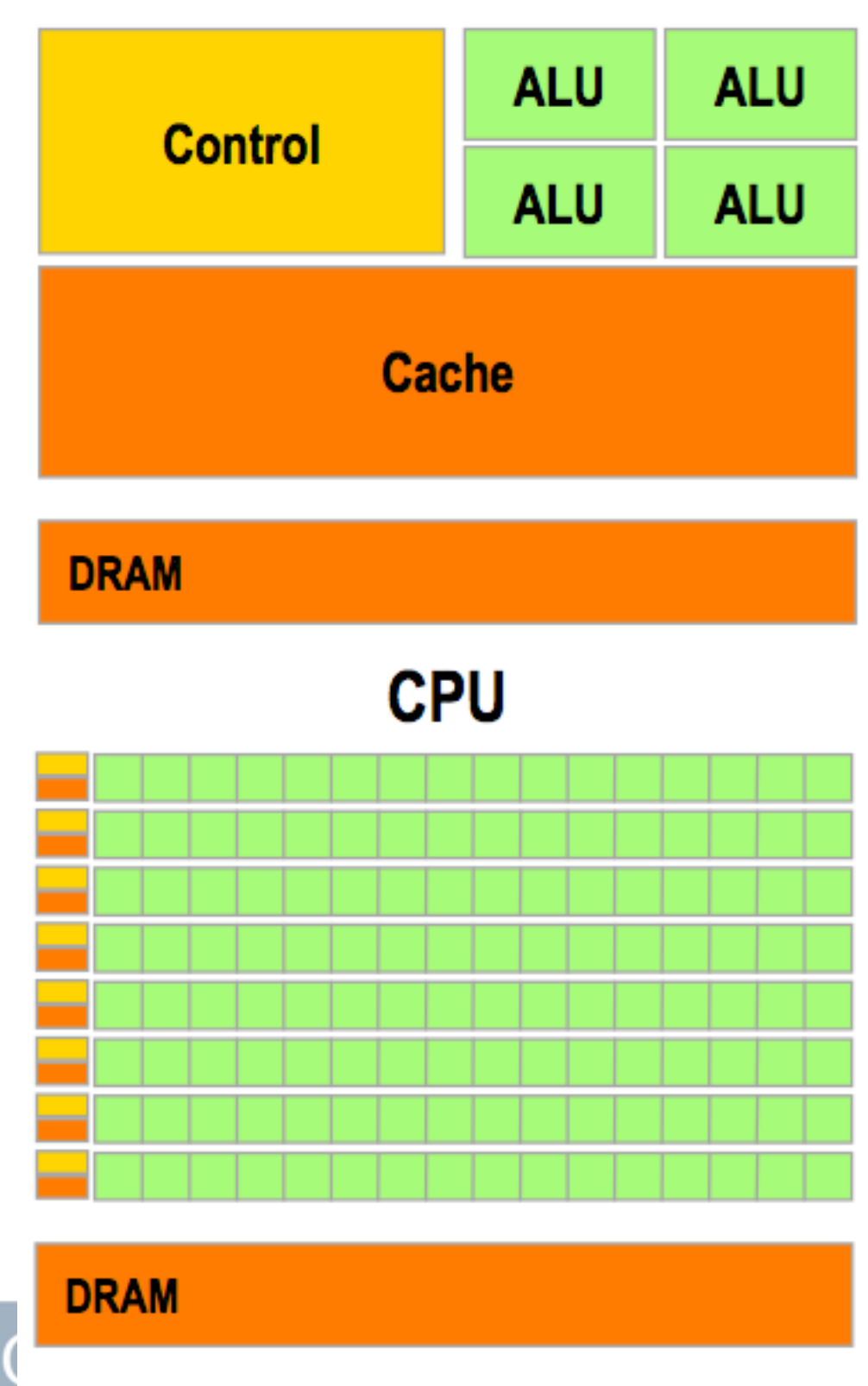

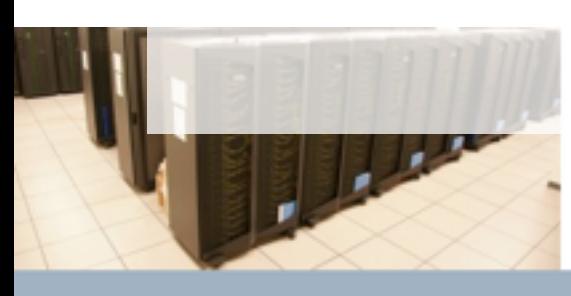

#### SciNet Parallel Scientific Computing<br>Aug 31 - Sept 4, 2009

**GPU** 

## Programming GPUs

- Used to be pretty bad; put array in as 'textures', have each point in your grid be a vertex that maps the texture...
- Much better now: CUDA (NVidia), OpenCL (NVidia, Apple,AMD; coming soon). BLAS, FFT libraries...

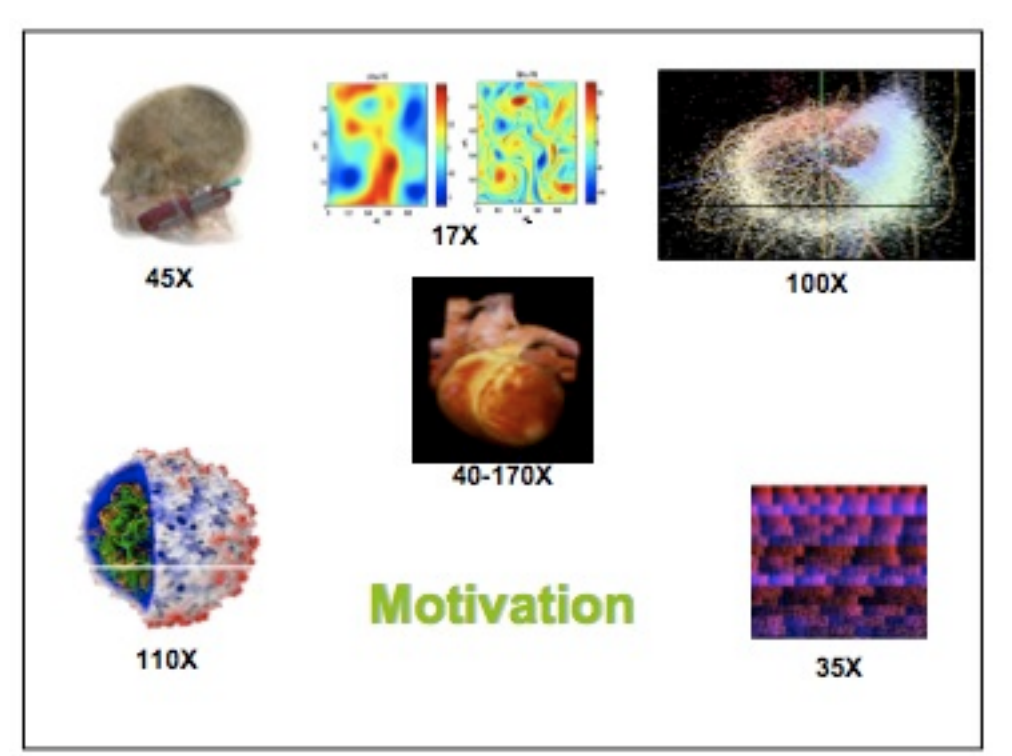

NVidia SC2007 tutorial slides

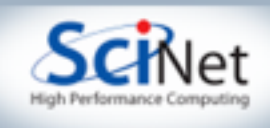

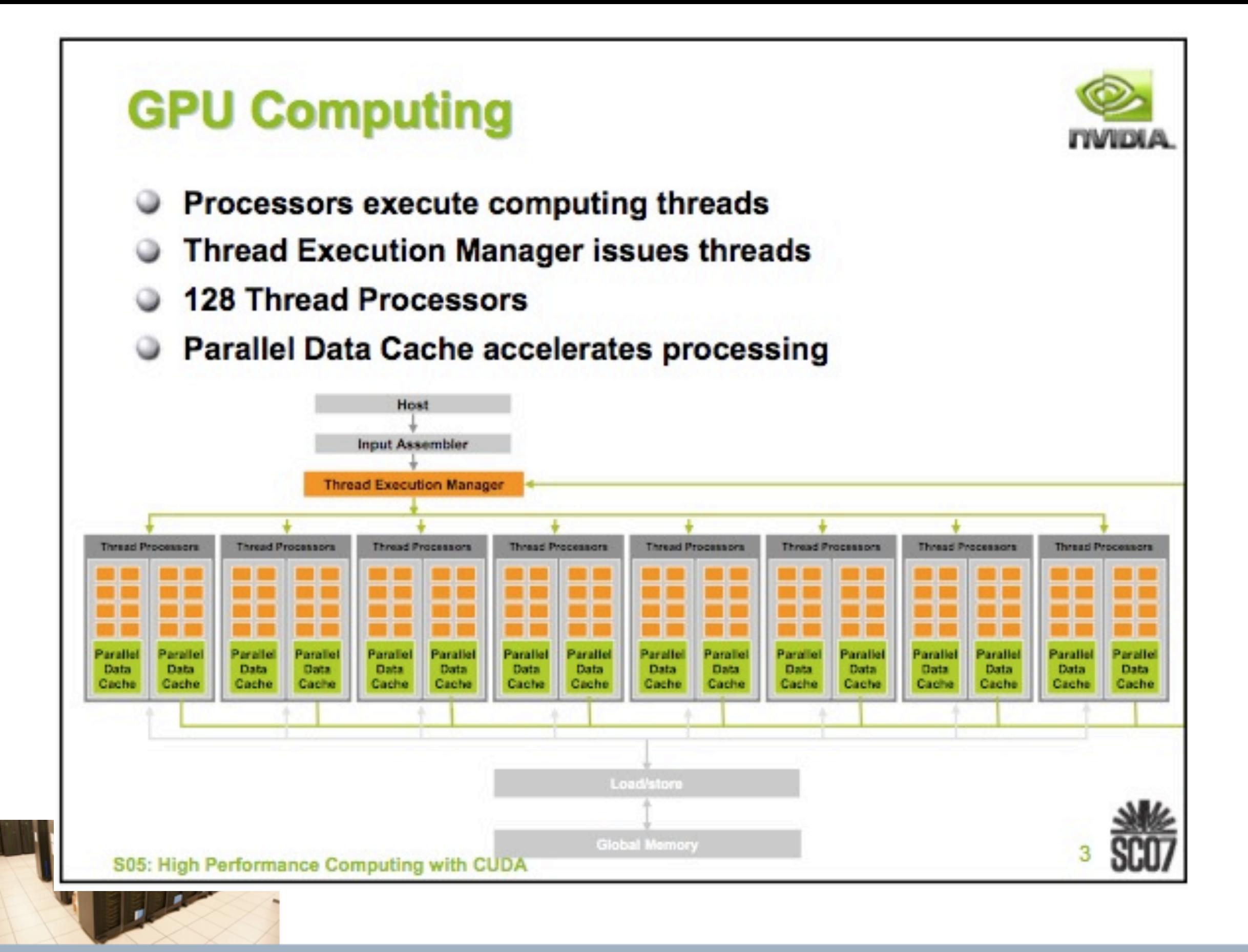

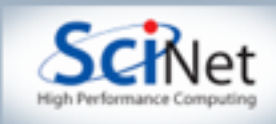

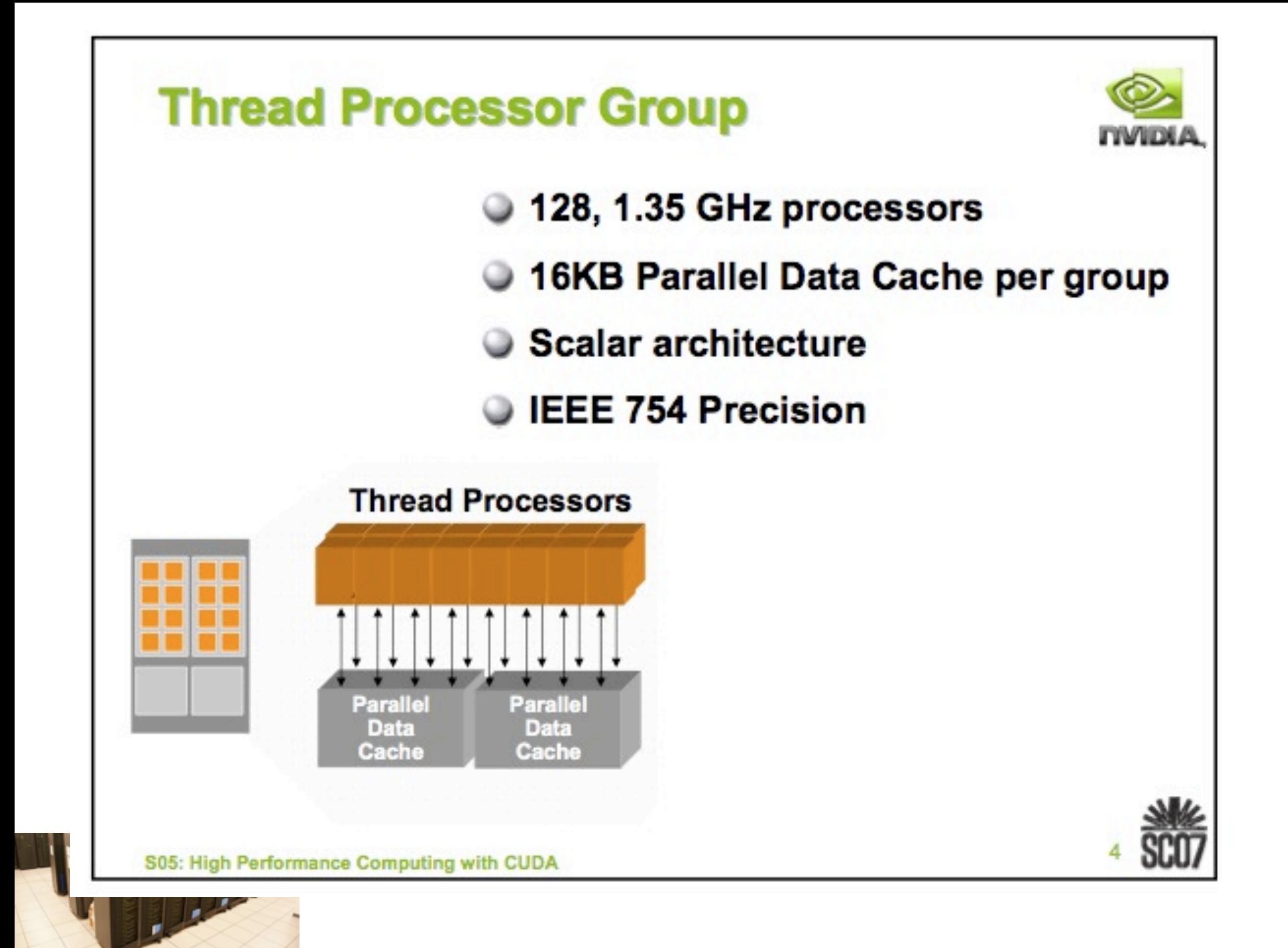

#### SciNet Parallel Scientific Computing Course

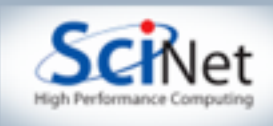

#### **Execution Model**

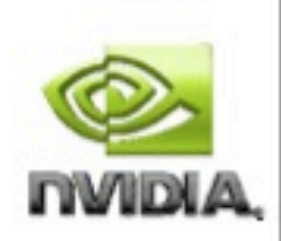

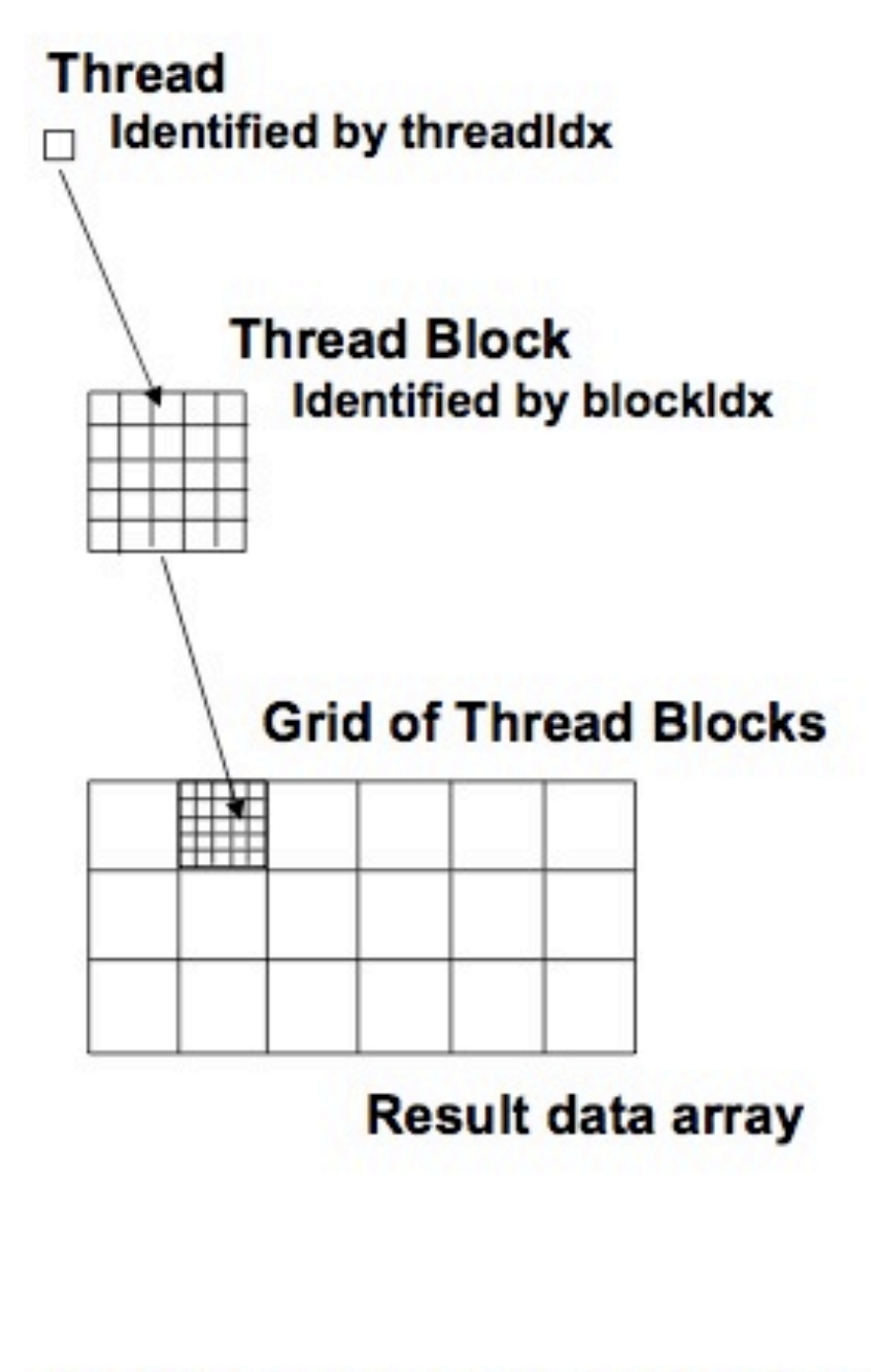

#### **Multiple levels of parallelism**

#### **Thread block**

- Up to 512 threads per block
- Communicate through shared memory
- Threads guaranteed to be resident
- threadIdx, blockIdx
	- syncthreads()
- **Grid of thread blocks** 
	- f<<<nblocks, nthreads>>>(a,b,c)

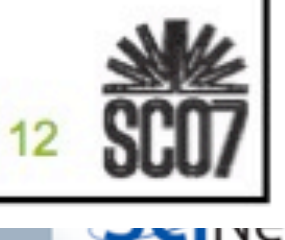

S05: High Performance Computing with CUDA

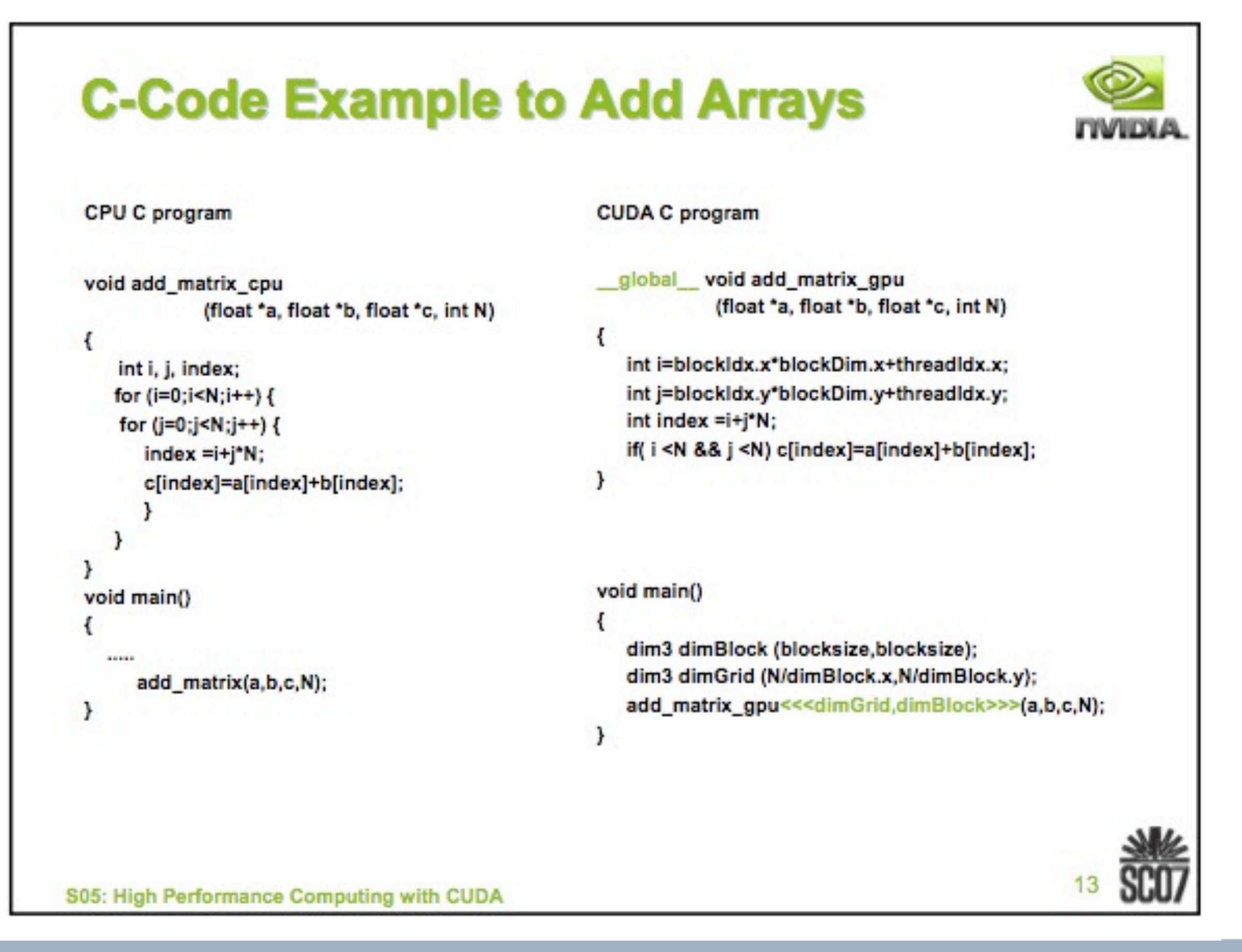

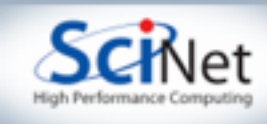

## Books We Like

- Using MPI, 2e; Gropp, Lusk, Skjellum
- Using OpenMP; Kuck, Chapman, Jost, and van der Pas

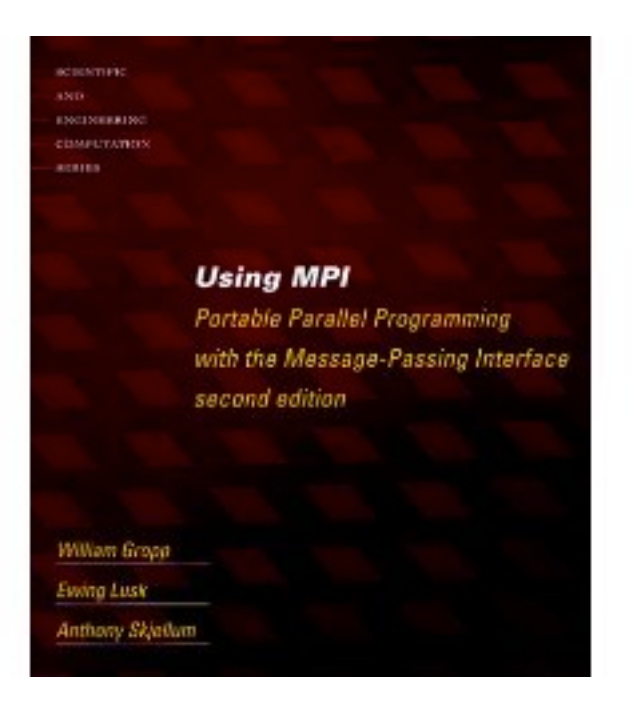

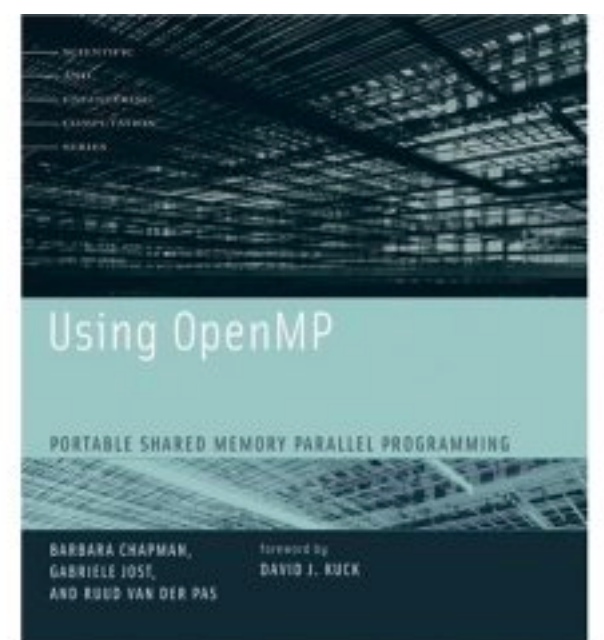

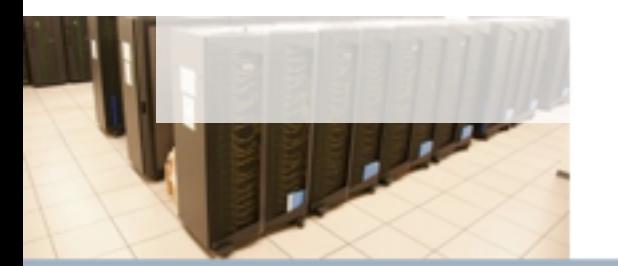

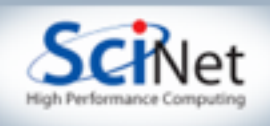

# Parallel Frameworks

- Parallel infrastructure for codes for scientific computing
- Meshing,AMR, IO, etc.

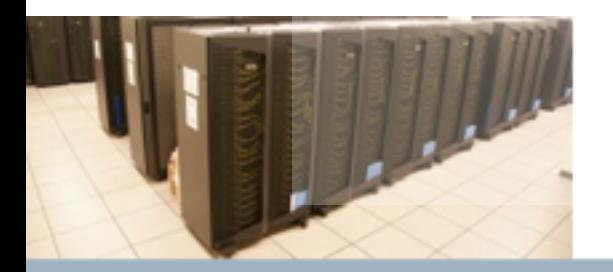

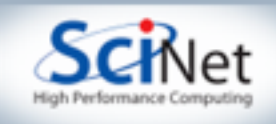

## Chombo

- C++ environment for AMR solution of finite difference equations
- Many bits built in (elliptic solvers, ...)

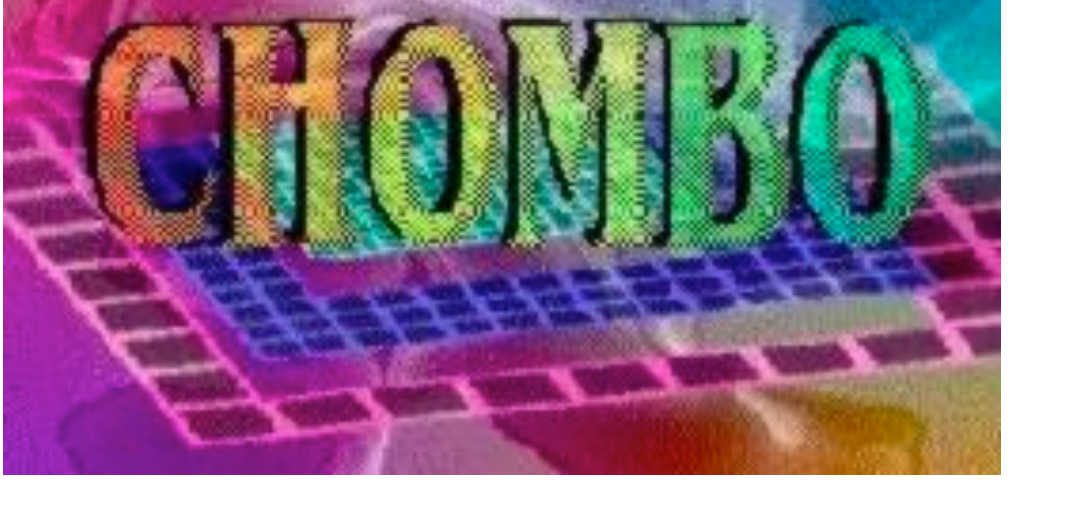

[http://seesar.lbl.gov/](http://seesar.lbl.gov/ANAG/chombo/) [ANAG/chombo/](http://seesar.lbl.gov/ANAG/chombo/)

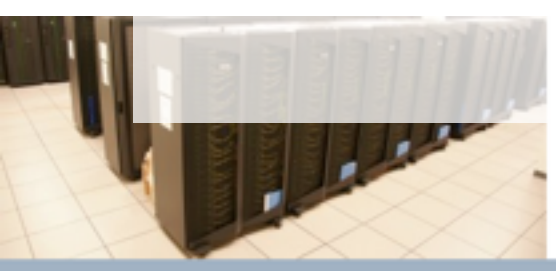

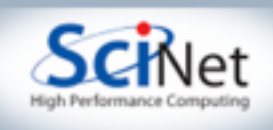

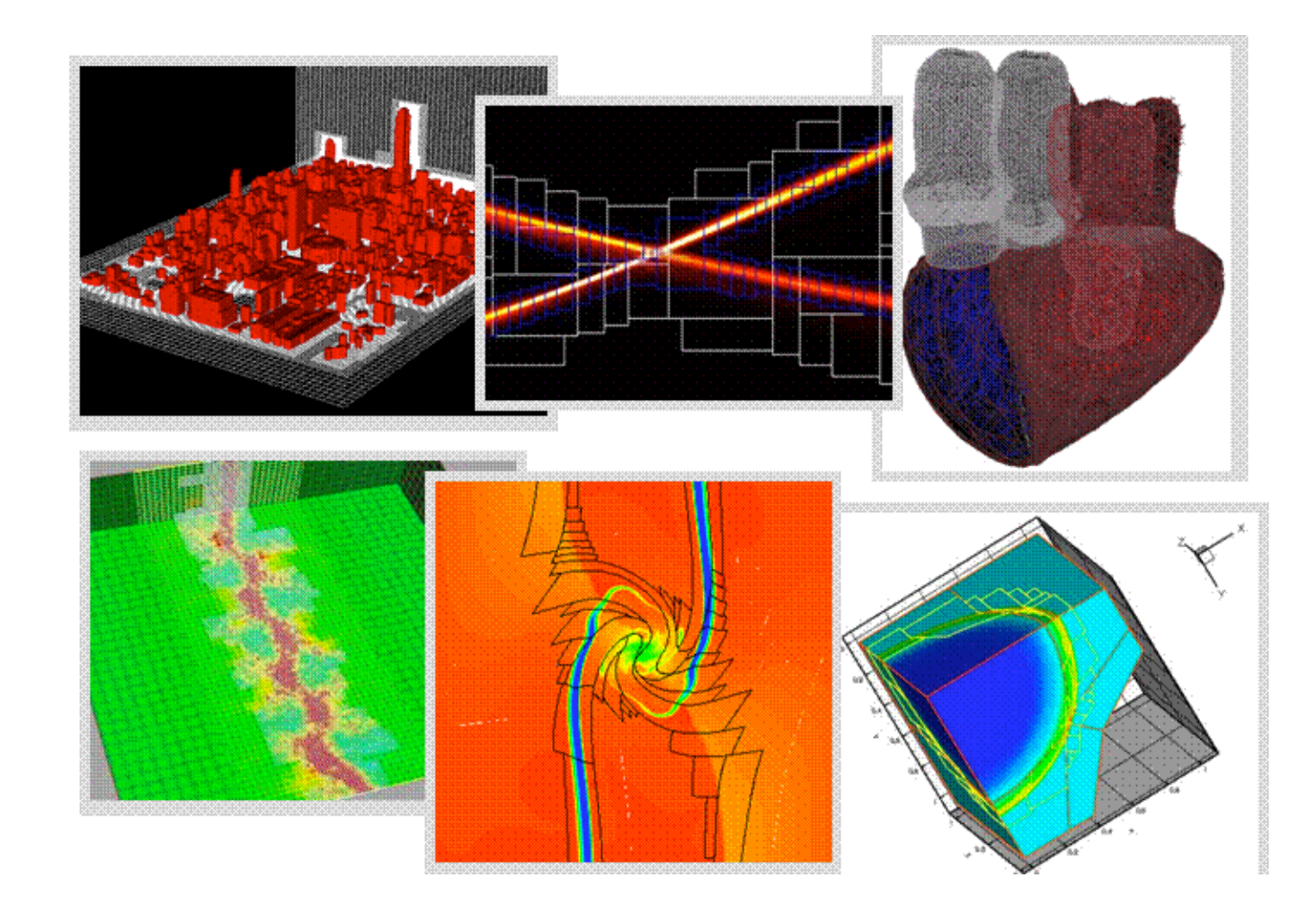

### Samrai

- C++ AMR environment
- Used for many different applications

https:// computation.llnl.gov/ casc/SAMRAI/

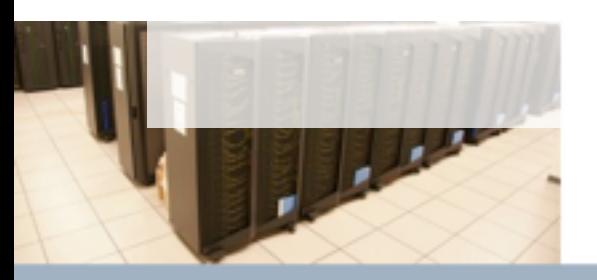

#### SciNet Parallel Scientific Computing Course

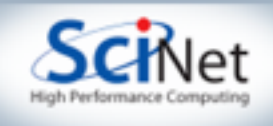

### Cactus

- C-based environment for finite-difference equations
- Originally developed for Numerical GR, but somewhat more general purpose

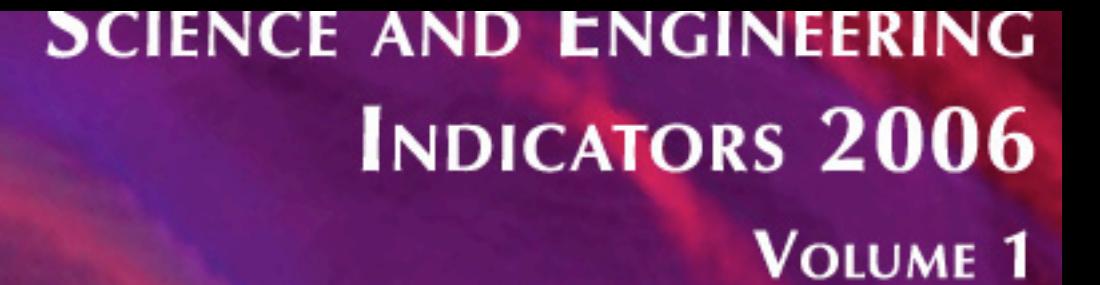

**NATIONAL SCIENCE FOUNDATION** 

**<http://www.cactuscode.org>**<br>Aug 31 - Sept 4, 2009<br>Aug 31 - Sept 4, 2009

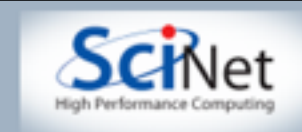

# Parallel Libraries

• Libraries for doing common computations in parallel

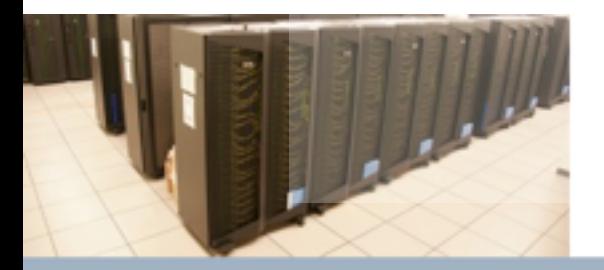

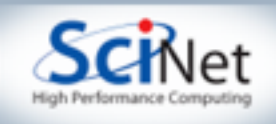

### PETSc

- Parallel vectors, matrices on top of MPI
- Parallel preconditioners, Krylov subspace methods, Newton-type nonlinear solvers, ODE solvers
- Easy to try lots of different solvers with a given code
- Developed/used by US DOE labs; won't go away anytime soon, actively developed
	- 'Takes over' your application -- have to

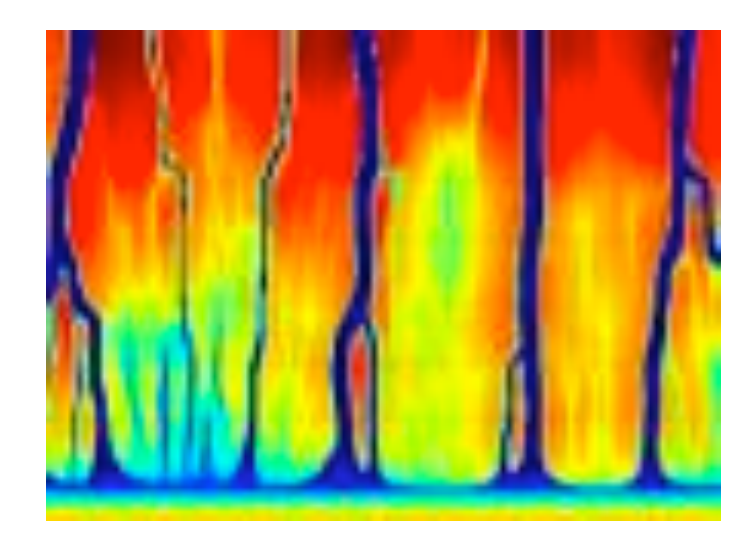

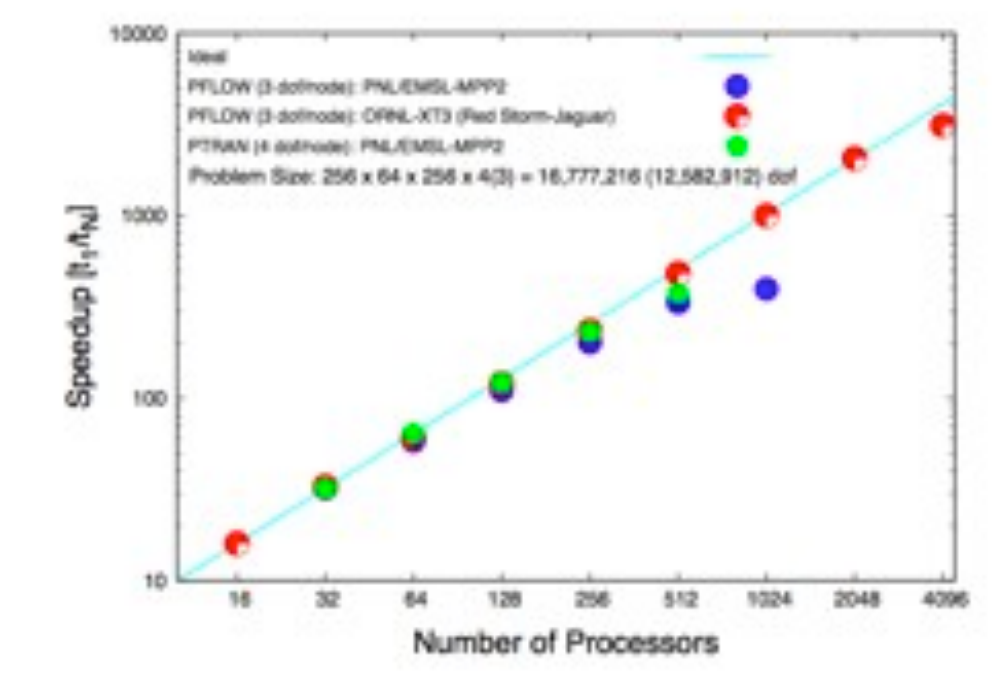

#### make your matrices PETSc matricies [http://www-unix.mcs.anl.gov/](http://www-unix.mcs.anl.gov/petsc/petsc-2/) [petsc/petsc-2/](http://www-unix.mcs.anl.gov/petsc/petsc-2/)

SciNet Parallel Scientific Computing Course<br>Aug 31 - Sept 4, 20 See also [http://www.netlib.org/scalapack/, etc](http://www.netlib.org/scalapack/)

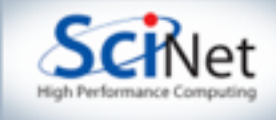

# Other Linear-Algebraish things

- Trillinos/Epetra; subset of blas/lapack<http://trilinos.sandia.gov/packages/>
- Aztec; iterative solver for sparse systems [http://www.cs.sandia.gov/CRF/](http://www.cs.sandia.gov/CRF/aztec1.html) [aztec1.html](http://www.cs.sandia.gov/CRF/aztec1.html)

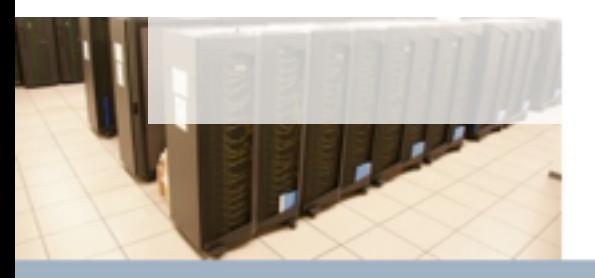

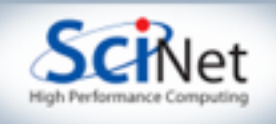

## **FFTW**

- Fastest Fourier Transfor in the **West**
- MPI **or** OpenMP
- <http://www.fftw.org>

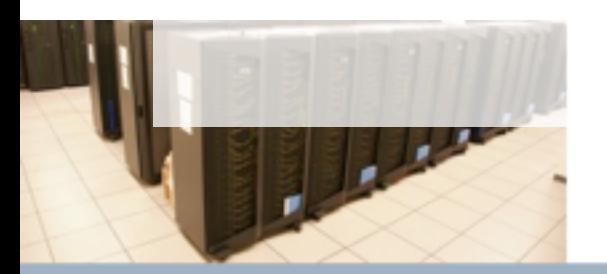

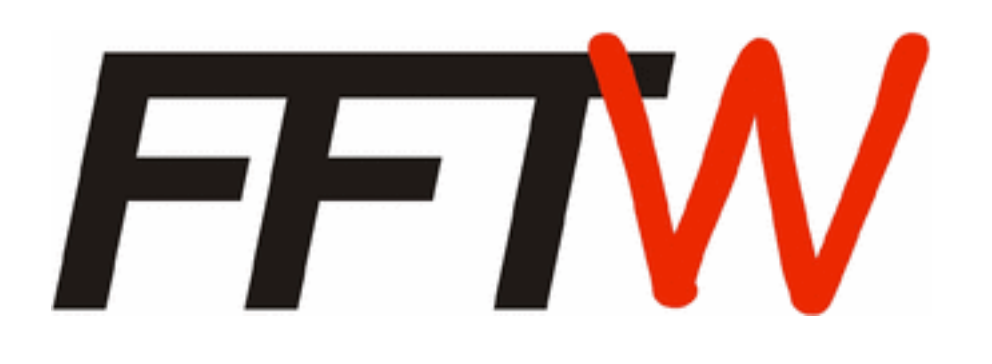

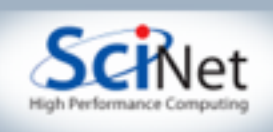

## Performance Tools

- Parallel Programs are *complicated*
- When something gives worse than expected performance, how do you know what to fix?

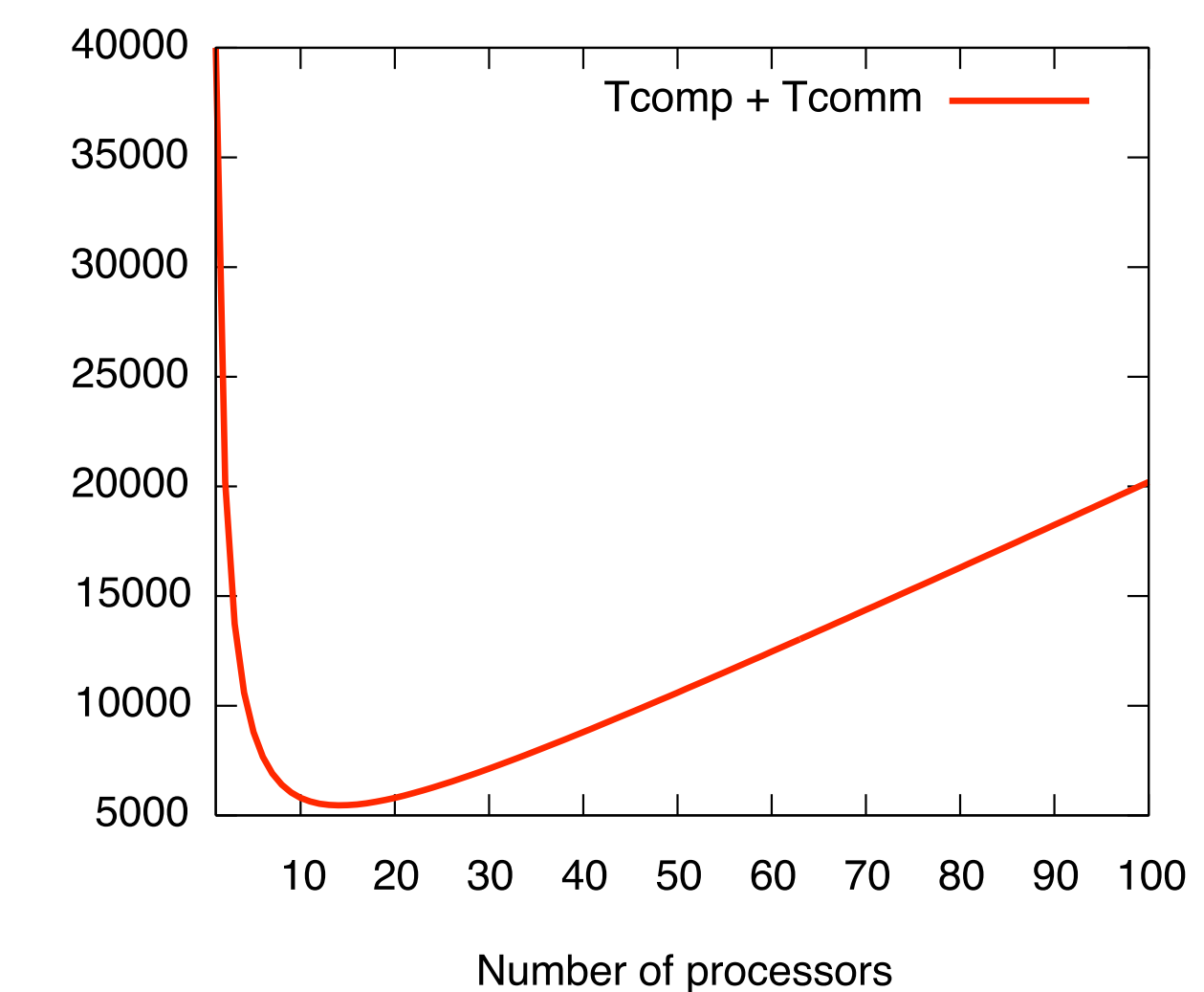

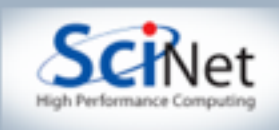

## Measuring Performance

- You can't improve what you can't measure
- You can't even tell there's a problem if you're not measuring.

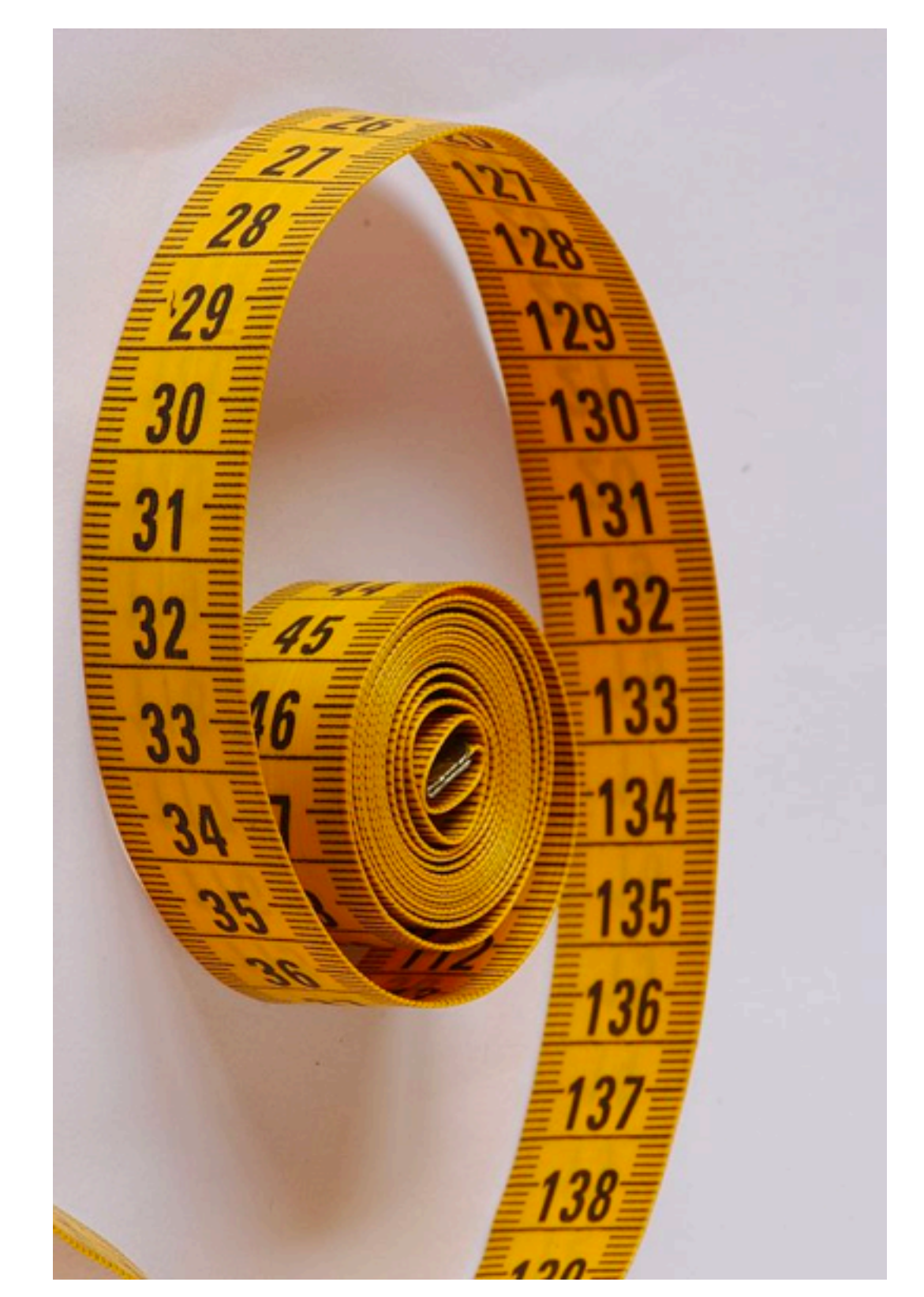

[http://commons.wikimedia.org/wiki/File:Plastic\\_tape\\_measure.jpg](http://commons.wikimedia.org/wiki/File:Plastic_tape_measure.jpg)

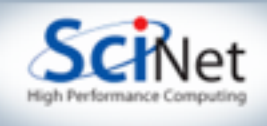

## First line of defence:

- /bin/time (or /usr/bin/time)
- by-section timing (eg, like tick  $()$ , tock $()$

\$ /usr/bin/time -p ls Makefile pca mpi utils.c pca mpi utils.h pca utils.c pca\_utils.h real 0.00 user 0.00 sys 0.00

\$ ./nbody --nsteps=10 --nooutput mydata has 1500 particles in a 3 dimensional space. Simulation is 1 Tock registers 6.5011e-02s Tock registers 7.2196e-01s

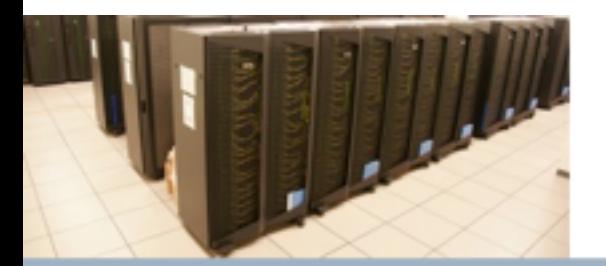

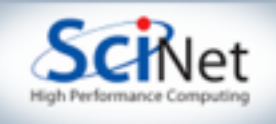

# gprof

- Talked about by J. Sievers
- Works almost anywhere
- Sampling (as vs. tracing)
- With long enough run, can give meaningful stats line-byline
- installed on TCS, GPC

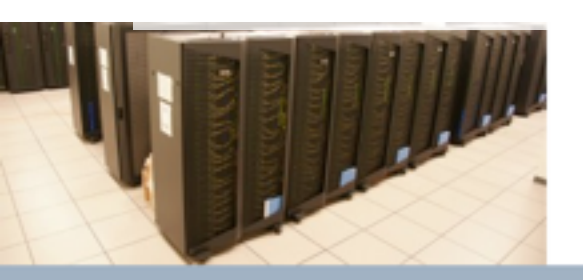

```
1 #include <stdio.h>
 2 #include <stdlib.h>
 3 #include <time.h>
   double calc_pi(long_n) {
       long in = 0;
       long out = 0;
       long i;
 \mathbf{a}-9
       double x, y;
10
11
       for (i=0; i \le n; i++) {
12
            x = \text{drand}(8);
            y = drand48();
13
14
            if (x*x+ y*y < 1) {
15
                 in++16
            } else {
17
                out++;18
19
       ٦
20
21
       return 4.*(double)in/(double)(in+out);
22<sub>1</sub>23
24 int main(int argc, char **argv) {
25
       long n, defaultn=100000;
26
       double pi;
27
       time t t;
28
29
       /* seed random number generator */
30
       srand48(time(&t));
31
32
       /* get number of tries */
33
       if (argc < 2 | (n=atoi(argv[1]))<1) {
34
            n = defaultn;35
            printf("Using default n = $1d\n", n);
36
37
       pi = $ gcc -g -pg -o pi pi.c
38
39
       prin $ ./pi
40
       retu [....]
41
42 }
            $ gprof --line pi gmon.out
             Flat profile:
```
Each sample counts as 0.01 seconds.

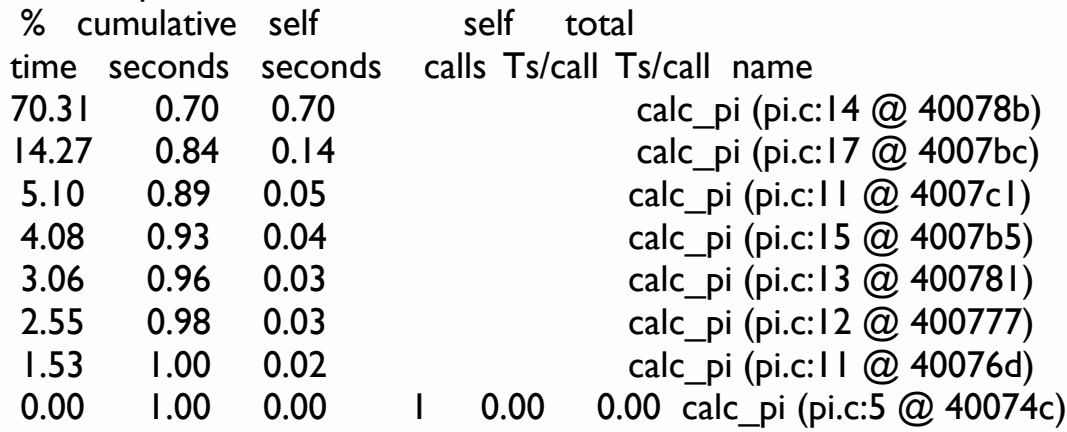

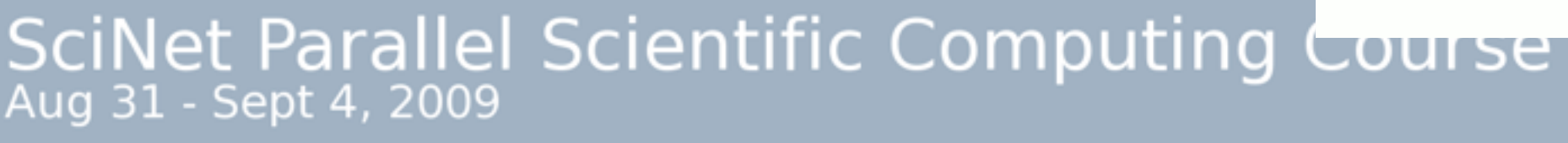

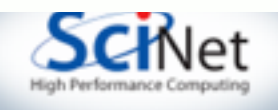

## OpenSpeedShop

- <http://www.openspeedshop.org>
- Linux
- 'experiments'
- Saves data, makes it very easy to compare results as you're optimizing.
- Installed on GPC (module load openspeedshop)
- \$ openss –f ./icos pcsamp

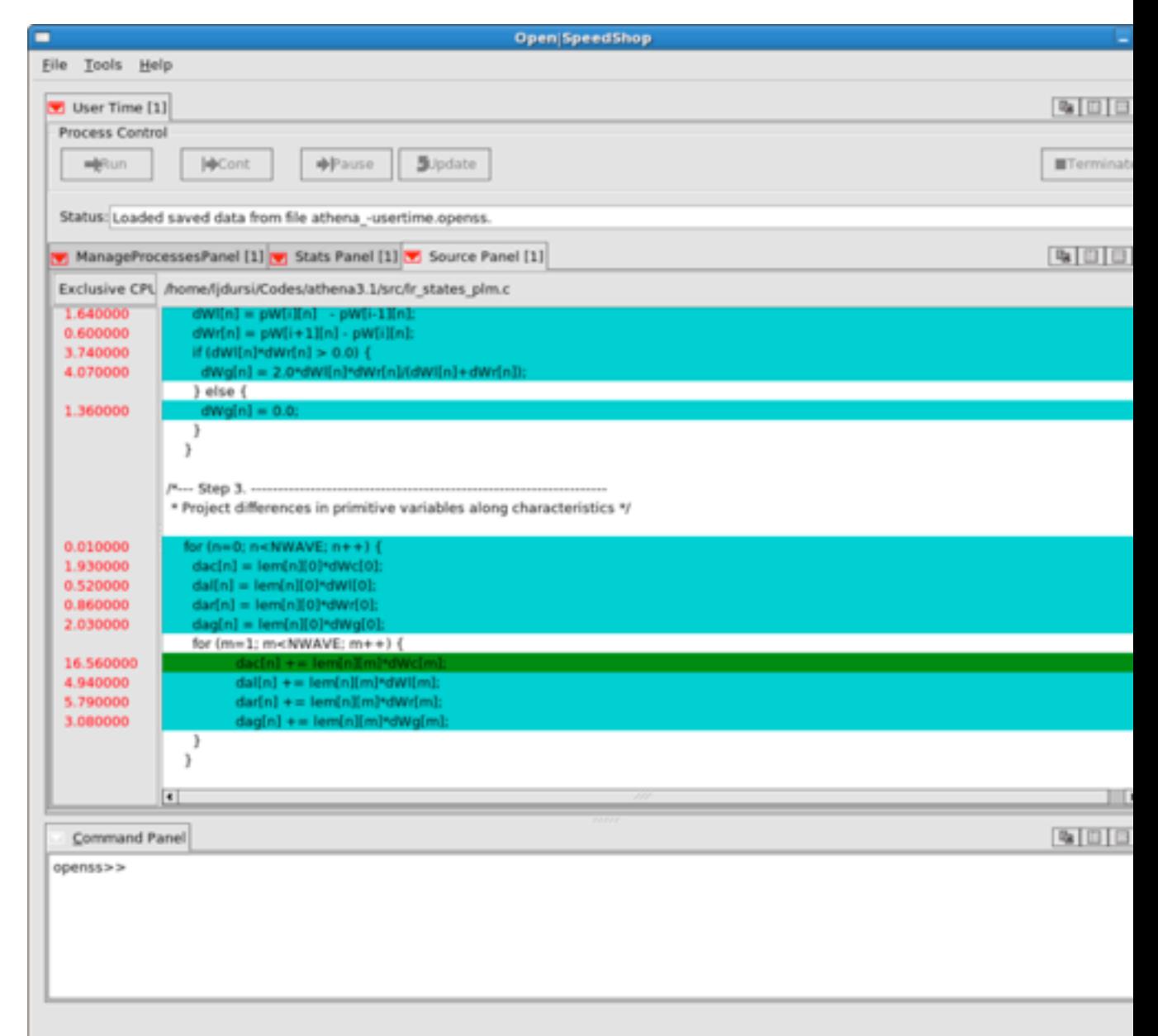

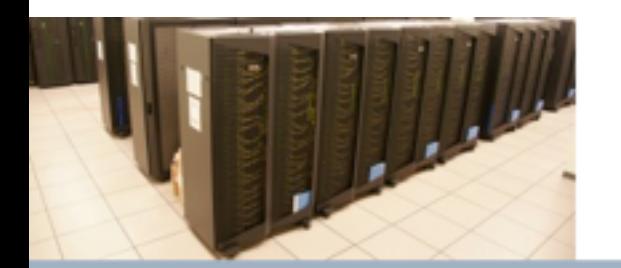

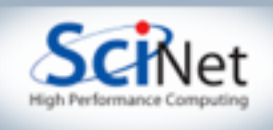

# Jumpshot/MPE

- MPI has built in support for logging, so there are lots of MPI tools
- Logging big programs not easy!
- Comes with some installs of mpich.
- Installed on TCS, soon to be on GPC

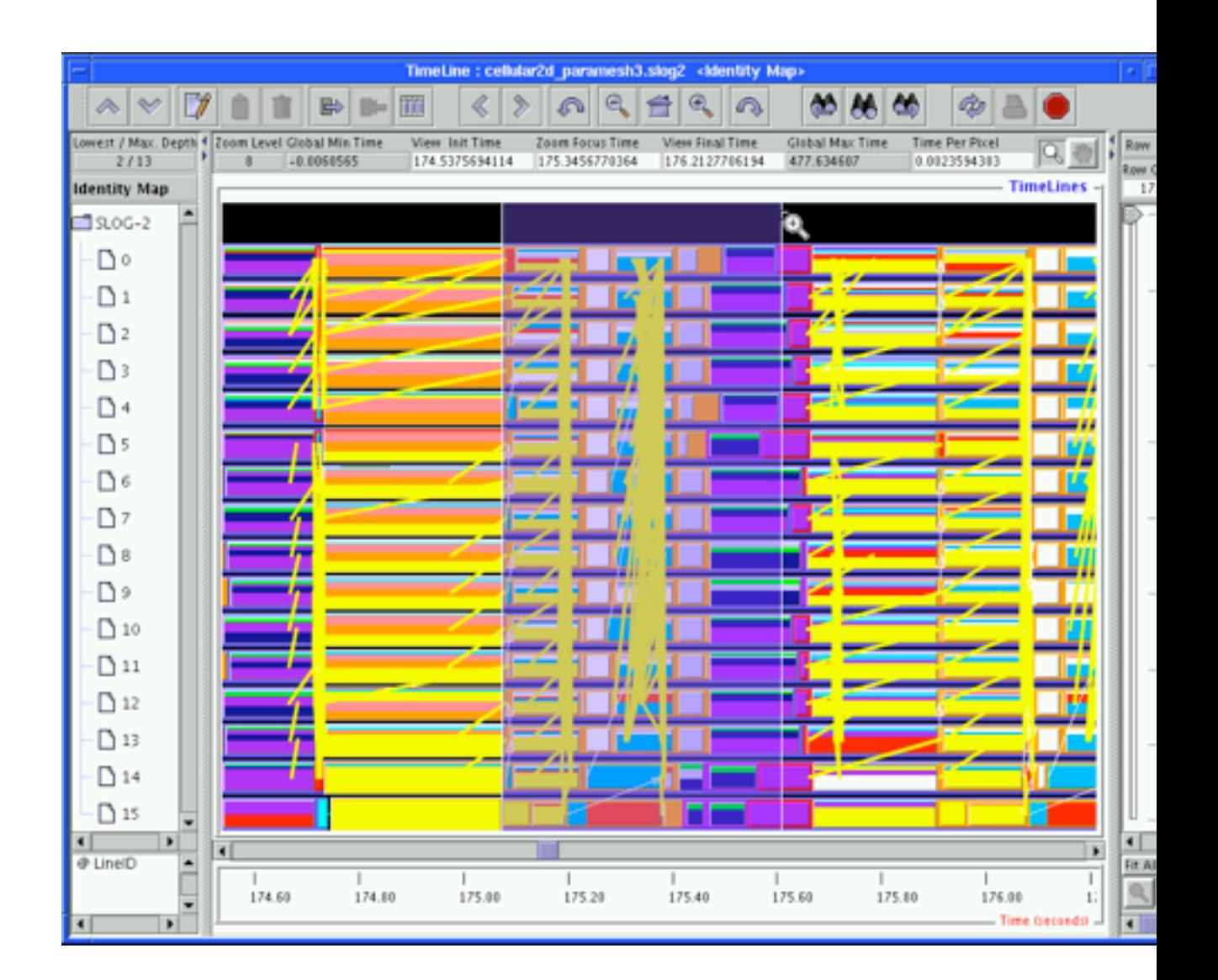

<http://www-unix.mcs.anl.gov/perfvis/>

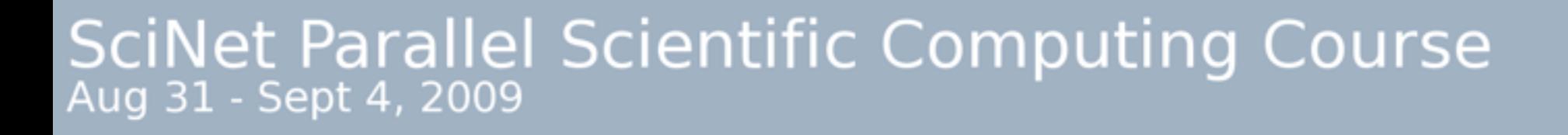

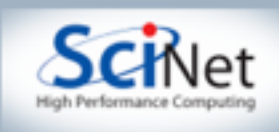

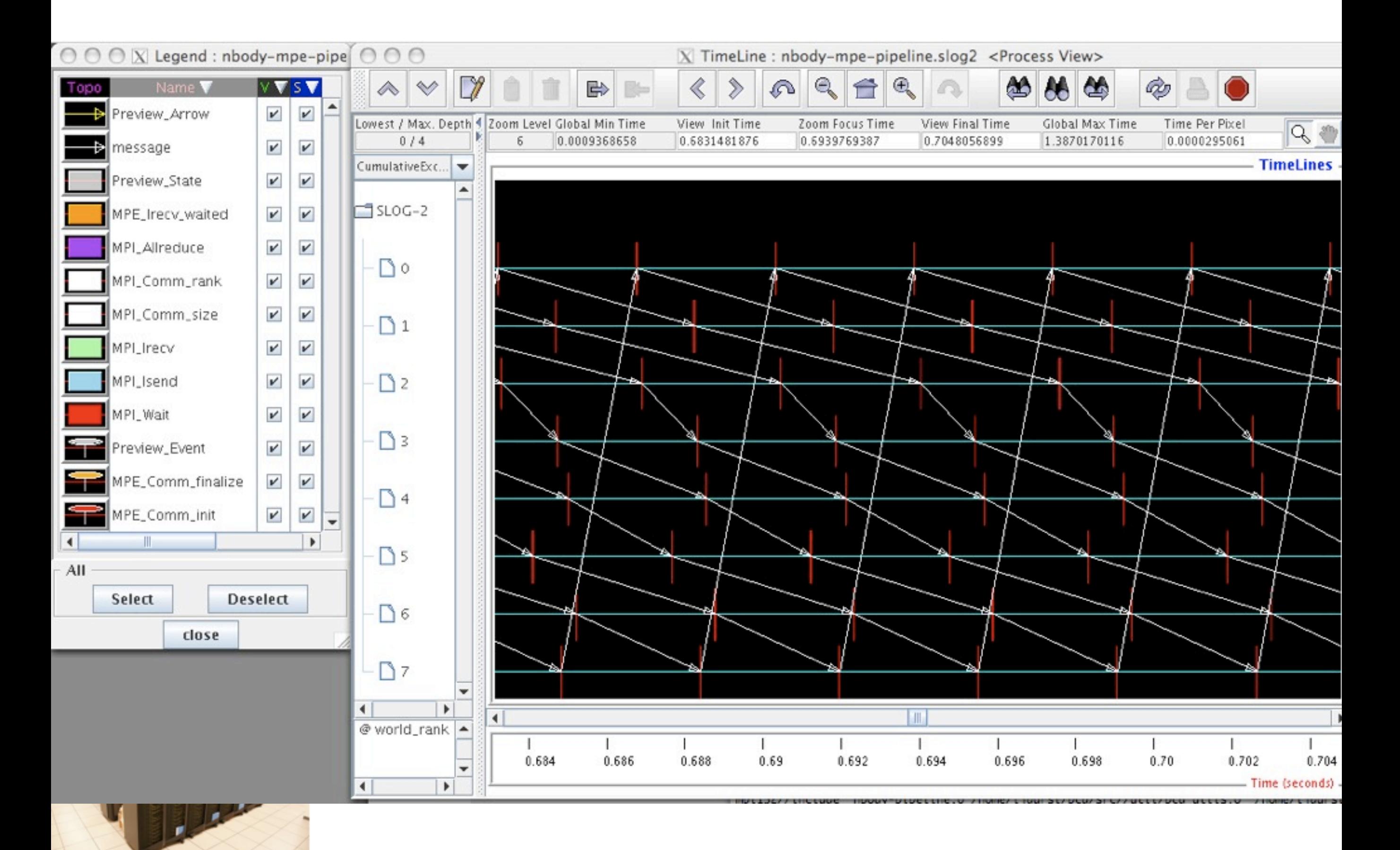

SciNet Parallel Scientific Computing Course

![](_page_23_Picture_2.jpeg)

## cachegrind (valgrind)

- Part of valgrind package
- **Emulator**
- Exquisitely detailed description of cache performance
- Linux tool; installed on GPC

![](_page_24_Picture_5.jpeg)

\$ valgrind --tool=cachegrind myprogram myprogram\_arguments

\$ kcachegrind ./cachegrind.out

![](_page_24_Picture_8.jpeg)

![](_page_24_Picture_10.jpeg)

## **Scalasca**

- http://www.fz-juelich.de/jsc/ scalasca/
- Auto-instrument code
- Then run
- Sampling + tracing
- OpenMP + MPI
- Knows parallel issues
- Installed on TCS, GPC (module load scalasca)

![](_page_25_Figure_8.jpeg)

![](_page_25_Picture_9.jpeg)

![](_page_25_Picture_11.jpeg)

![](_page_26_Picture_0.jpeg)

### Us!

- With specific questions, email support@scinet
- For longer discussions, make an appointment and come talk

with us

![](_page_26_Picture_5.jpeg)